## Package 'dtree'

January 19, 2018

Type Package

Title Decision Trees

Version 0.4.2

Author Ross Jacobucci

Maintainer Ross Jacobucci <rcjacobuc@gmail.com>

Description Combines various decision tree algorithms, plus both linear regression and ensemble methods into one package. Allows for the use of both continuous and categorical outcomes. An optional feature is to quantify the (in)stability to the decision tree methods, indicating when results can be trusted and when ensemble methods may be preferential.

License GPL  $(>= 2)$ 

LazyData TRUE

RoxygenNote 6.0.1

Depends rpart, party, evtree, partykit, caret

Suggests randomForest, tree, MASS, ISLR, matrixStats, plyr, rpart.utils, stringr, pROC

NeedsCompilation no

Repository CRAN

Date/Publication 2018-01-18 23:57:29 UTC

### R topics documented:

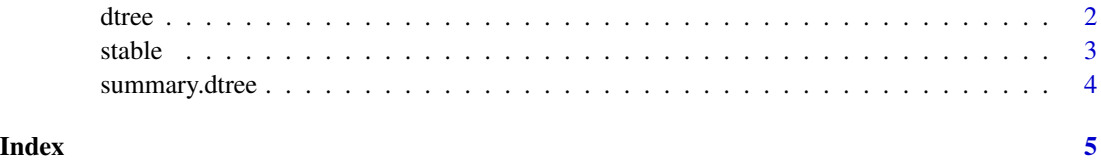

#### <span id="page-1-0"></span>Description

Main function for creating different types of decision trees

#### Usage

```
dtree(formula, data, methods = c("lm", "rpart", "tree", "ctree", "evtree"),
  samp.method = "repeatedcv", tuneLength = 3, bump.rep = 50,
  subset = FALSE, perc.sub = 0.75, weights = NULL, verbose = TRUE)
```
#### Arguments

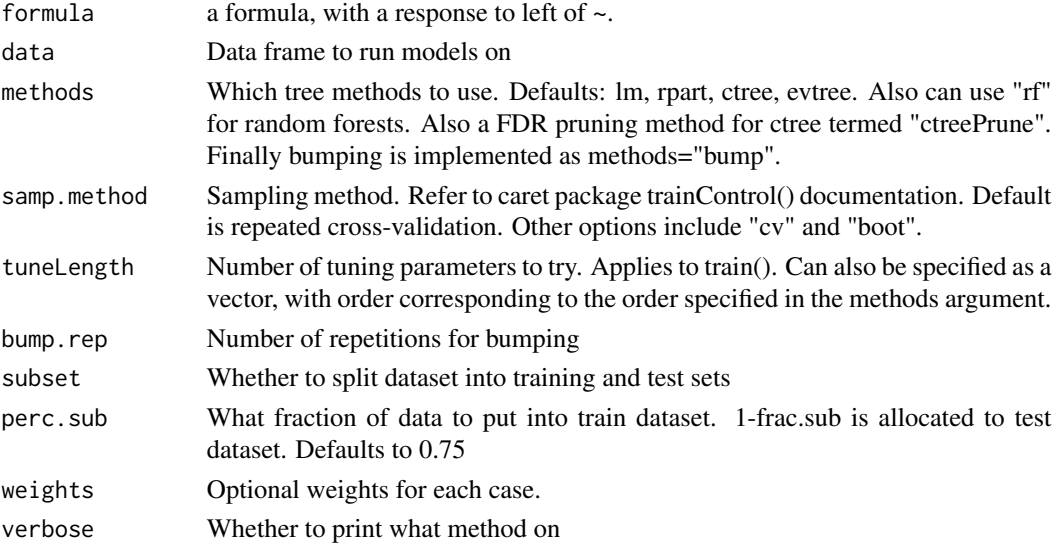

#### Examples

```
# continuous outcome
#library(MASS) # for boston data
#data(Boston)
#out <- dtree(medv ~., data=Boston,methods=c("lm","rpart","ctree"))
#summary(out)
# plot(out$rpart.out)
# categorical outcome
#library(ISLR)
#data(Default)
#out <- dtree(default ~ ., data=Default,methods=c("lm","rpart"))
#summary(out)
```
<span id="page-2-0"></span>

#### Description

Main function to calculate stability coefficients

#### Usage

```
stable(formula, data, methods = c("lm", "rpart", "tree", "ctree", "evtree"),
  samp.method = "repeatedcv", tuneLength = 3, n.rep = 100,
 bump.rep = 50, parallel = FALSE, ncore = detectCores() - 1,
  roundVal = 1, stablelearner = FALSE, subset = FALSE, perc.sub = 0.75,
 weights = NULL)
```
#### Arguments

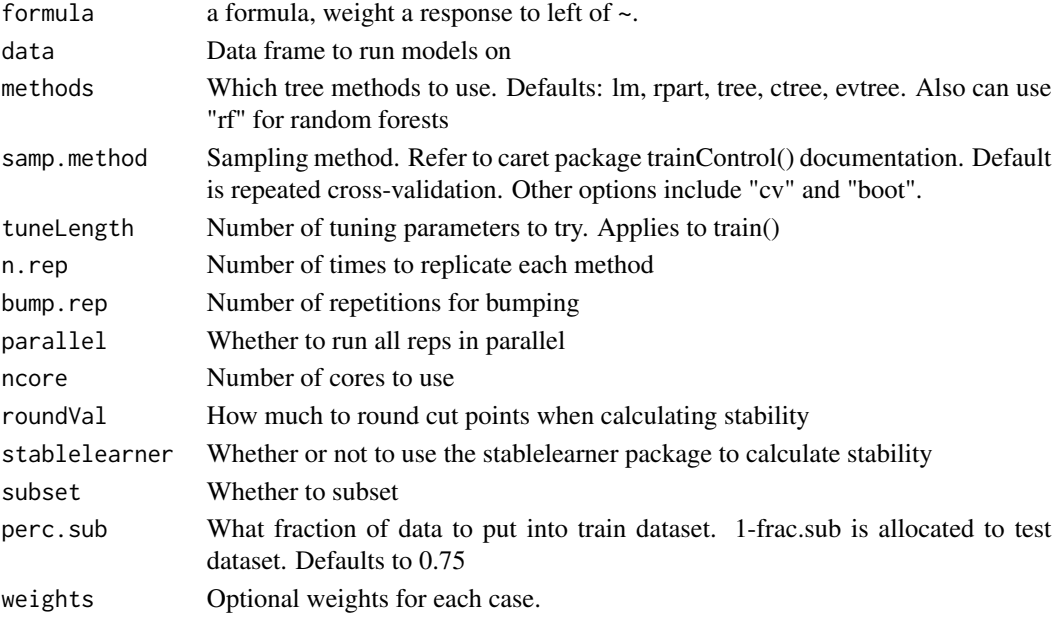

#### Examples

```
## Not run:
library(MASS) # for boston data
data(Boston)
stab.out <- stable(formula=medv ~.,data=Boston,
            methods=c("rpart"),samp.method="cv",
            tuneLength=2, n.rep=5, parallel=TRUE)
stab.out
```
## End(Not run)

<span id="page-3-0"></span>

#### Description

Summary results from dtree.

#### Usage

## S3 method for class 'dtree' summary(object, ...)

#### Arguments

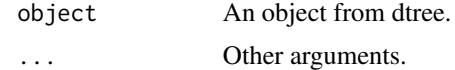

# <span id="page-4-0"></span>Index

dtree, [2](#page-1-0)

stable, [3](#page-2-0) summary.dtree, [4](#page-3-0)